■ 文字は見た目や発音ではなく、"文字 (1) ]" で識別される。Java で採用されている 文字 (1) は、 (2) である。その最初の 128 文字は、 (3) という文字 (1) と 一致する。

文字を表すのは (4) 型であり、文字を引用符で囲んだ **'X'** という式は (5) と呼 ばれる。文字 **'1'** の文字 (1) は 1 で (6) 。

▶ (6) の選択肢: (a)ある (b)はない

▪文字列を表す **String** クラスは (7) パッケージに所属する。文字列を二重引用符で 囲んだ **"**…**"** という式は (8) と呼ばれ、その実体は **String** 型インスタンスである。

▪以下に示すプログラムの実行結果を示せ。

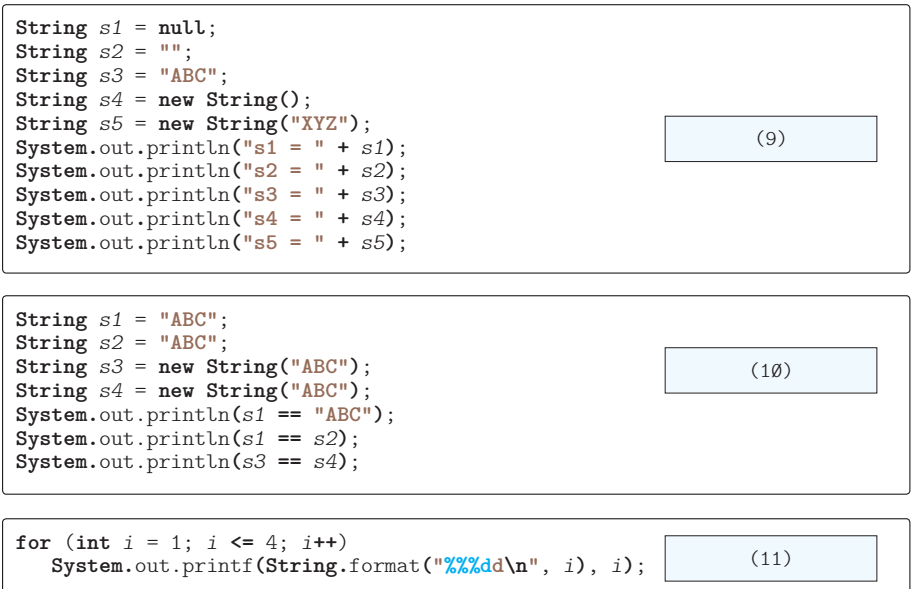

▪以下に示すのは、文字列の2次元配列 *a* 内の全文字列を1文字ずつ走査しながら表示す るメソッドである。

```
static void printString2DArray(\boxed{(12)} a) {
    for (int i = \emptyset; i \le a \cdot (13); i+1) {
         for (int j = \emptyset; j < a[i]. (14) ; j^{++}) {<br>for (int k = \emptyset; k < a[i][j]. (15) ; k^{++})
              for (int k = \emptyset; k < a[\overline{i][j]}. (15) ; k++)<br>System.out.print(a[i][j]. (16) ((17) ));
                  \text{System.out.print(a[i][j].} (16)
               System.out.println();
          }
     }
}
```
**15** 文字と文字列 文字と文字列

```
import java.util.Scanner;
class Test1 {
   public static void main(String[] args) {
      Scanner stdIn = new Scanner(System.in);
     System.out.print("文字列s1:"); String s1 = (18) .next();
     System.out.print("文字列s2:"); String s2 = (19) .next();
      for (int i = 0; i < s1.length(); i++) // 文字列s1を表示
        System.out.println("s1[^{\overline{n}} + i + "] = " + s1. (20) (i));
      for (int i = 0; i < s2.length(); i++) // 文字列s2を表示
        System.out.println("s2[" + i +"] = " + s2. (21) (i));
     int idx = s1. (22) (s2);
      if (idx == -1)
         System.out.println("s1中にs2は含まれません。");
      else
         System.out.println("s1の" + (idx + 1) + "文字目にs2が含まれる。");
     if (s1, (23)(s2)) System.out.println("s1とs2の中身は等しい。");
      else
         System.out.println("s1とs2の中身は等しくない。");
     int \, balance = s1 \cdot (24)if (balance \lt (25))
         System.out.println("s1のほうが小さい。");
     else if (balance > (26) )
         System.out.println("s2のほうが小さい。");
      else
         System.out.println("s1とs2は等しい。");
      System.out.println("文字列\"123\"を整数値に変換した結果:" +
                                       Integer. (27) ("123"));
      System.out.println("文字列\"123.45\"を実数値に変換した結果:" +
                                       Double. (28) ("123.45"));
   }
}
```
▪以下に示すのは、コマンドライン引数として与えられた文字列の配列と、ジャンケンの 手を表す文字列の配列を表示するプログラムである。

```
class Test2 {
   static void printStringArray(\boxed{(29)} \quad s) {
      for (int i = \emptyset; i \leq s. length; i++)
         System.out.println("No." + i +" = " + s[i]);
    }
    public static void main( (30) args) {
        (31) hands = {
          "グー", "チョキ", "パー"
       };
       System.out.println("コマンドライン引数");
       printStringArray( (32) );
      System.out.println("ジャンケンの手");
     printStringArray(\boxed{(33)} );
   }
}
                                                  java Test2 Turbo NA DOHC
                                                   コマンドライン引数
                                                  No.0 = Turbo
                                                  No.1 = NA
                                                  No.2 = DOHCジャンケンの手
                                                  No.0 = グー
                                                  No.1 = チョキ
                                                  No.2 = / \ell -
```